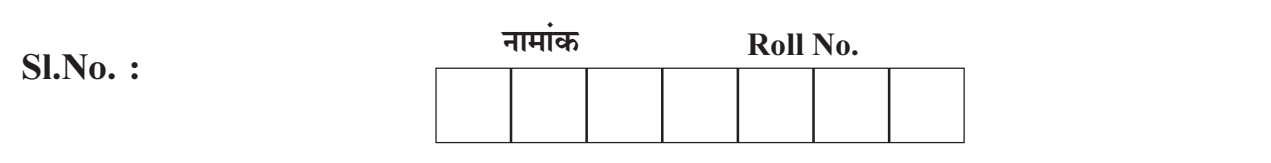

No. of Questions  $-30$ 

No. of Printed Pages  $-07$ 

# उच्च माध्यमिक परीक्षा, 2016 **SENIOR SECONDARY EXAMINATION, 2016** व्यवसाय अध्ययन

(BUSINESS STUDIES)

समय : 31⁄4 घण्टे

पूर्णांक $:80$ 

परीक्षार्थियों के लिए सामान्य निर्देश:

**GENERAL INSTRUCTIONS TO THE EXAMINEES :** 

परीक्षार्थी सर्वप्रथम अपने प्रश्न पत्र पर नामांक अनिवार्यतः लिखें ।  $\left(1\right)$ 

Candidate must write first of all his/her Roll No. on the question paper compulsorily.

2) सभी प्रश्न करने अनिवार्य हैं।

All the questions are compulsory.

3) प्रत्येक प्रश्न का उत्तर दी गई उत्तर-पुस्तिका में ही लिखें ।

Write the answer to each question in the given answer-book only.

4) जिन प्रश्नों में आन्तरिक खण्ड हैं, उन सभी के उत्तर एक साथ ही लिखें।

For questions having more than one part the answers to those parts are to be written together in continuity.

**SS-31-Bus.Studies** 

426

[Turn Over

पहाँ से काटिए

Tear Here

**PAPER** 

**OUESTION** 

 $\mathbf{E}$ E

**OPEN** 

**TEAR HERE TO** 

्रीह

पत्र को खोलने के लिए यहाँ

 $\overline{R}$ 

SS-31-Bus. Studies

5) प्रश्न पत्र के हिन्दी व अंग्रेजी रूपान्तर में किसी प्रकार की त्रूटि / अन्तर / विरोधाभास होने पर हिन्दी भाषा के प्रश्न को सही मानें।

 $\overline{2}$ 

If there is any error / difference / contradiction in Hindi & English versions of the question paper, the question of Hindi version should be treated valid.

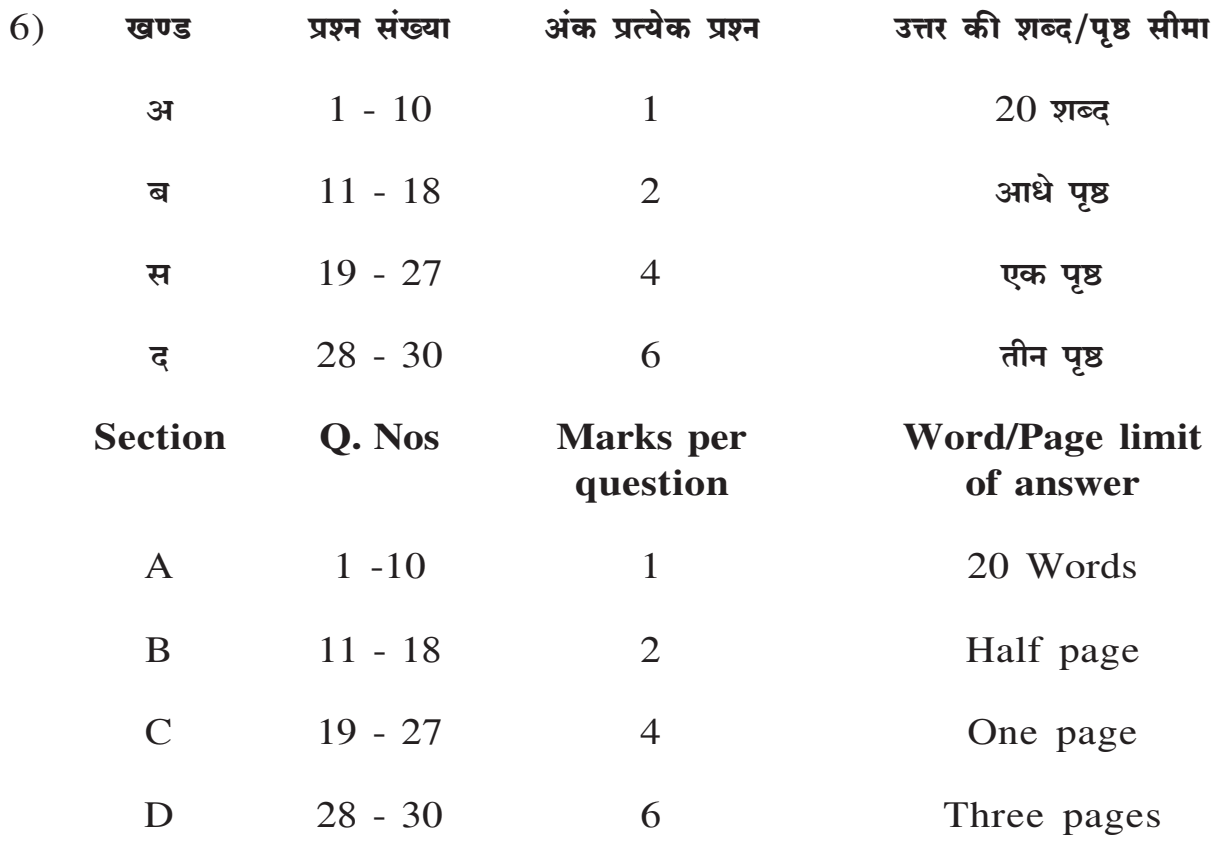

 $7)$  प्रश्न क्रमांक 28 से 30 में आन्तरिक विकल्प हैं।

Question Nos. 28 to 30 have internal choices.

खण्ड  $-31$ 

**SECTION - A** 

'प्रबंध एक सामूहिक क्रिया है' स्पष्ट कीजिए।  $1)$ 

> "Management is a group activity." explain.  $[1]$

SS-31-Bus.Studies

426

*''*नियोजन अविरत है'' कैसे?  $2)$ 

> 'Planning is continuous'. How?  $[1]$

 $\overline{3}$ 

भारतीय अधिप्रतिदावा पटल (ओ. टी. सी. ई. आई.) ने व्यापार कब प्रारम्भ किया?  $3)$ 

When was the over the counter exchange of India (O. T. C. E. I.) Commenced trading?  $[1]$ 

4) "उद्यमिता उत्पादन का संस्थान" है। कैसे?

Entrepreneurship is organisation of production. How?  $[1]$ 

## 5) विभेदात्मक पारिश्रमिक प्रणाली से क्या आशय है?

What do you mean by differential piece wage system?  $\lceil 1 \rceil$ 

6) कर्मचारियों के चयन में "रोजगार साक्षात्कार" का आशय स्पष्ट कीजिए।

Explain the meaning of employment interview in selection of employees.  $[1]$ 

7) नियन्त्रण प्रक्रिया के पहले (प्रारम्भिक) दो चरणों के नाम लिखिए।

Write the names of first (preliminary) two steps of control process.  $[1]$ 

''समन्वय सामूहिक कार्यों में एकात्मकता लाता है''। कैसे? 8)

"Coordination integrates group efforts" How?  $[1]$ 

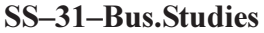

[Turn Over

'नियोजन में भारी लागत आती है'। समझाइए।  $9)$ 'Planning involves huge costs'. Explain.  $[1]$ 

 $\overline{\mathbf{4}}$ 

 $10$ ) हेनरी फेयोल द्वारा प्रतिपादित 'कार्य विभाजन' के सिद्धान्त को स्पष्ट कीजिए।

Explain the principle of 'Division of work' Propounded by Henri Fayol.  $[1]$ 

खण्ड $-$  ब

## **SECTION - B**

11) विधिक पर्यावरण में सरकार द्रारा पारित किन्हीं दो विधेयकों के नाम लिखिए।

Write any two names of legislations passed by the Government in legal environment.  $\lceil 2 \rceil$ 

12) 'प्रकृति' एवं 'नेतृत्व' के आधार पर औपचारिक संगठन एवं अनौपचारिक संगठन में अन्तर बताइए।

Mention the difference between formal organisation and informal organisation on the basis of 'nature and leadership'  $\lceil 2 \rceil$ 

- 13) उद्यमिता में 'उद्यमतीय अवसरों के लिए आई. डी. एस. विश्लेषण' को चार्ट द्रारा प्रदर्शित कीजिए। Show with the help of a chart the 'I.D.S. Analysis for entrepreneurial opportunities' in entrepreneurship.  $\lceil 2 \rceil$
- 14) प्रशिक्षण तथा विकास से संगठन को होने वाले कोई दो लाभ लिखिए।

Write any two benefits of training and development to an organisation.  $\lceil 2 \rceil$ 

**SS-31-Bus.Studies** 

- 15) औपचारिक सम्प्रेषण के "स्वतन्त्र / मुक्त प्रवाह तंत्र" को चार्ट द्वारा प्रदर्शित कीजिए। Show with the help of a chart 'free flow network' of formal communication.  $\lceil 2 \rceil$
- $16$ ) आप एक उद्यमी के रूप में उद्यमीय निष्पादन एवं सफलता में किस तरह योगदान प्रदान करेंगे। (कोई दो बिन्द)

As an entrepreneur how will you contribute towards entrepreneurial performance and success. (Any two points)  $\lceil 2 \rceil$ 

17) व्यावसायिक पर्यावरण का अर्थ स्पष्ट कीजिए।

Explain the meaning of Business environment.  $\lceil 2 \rceil$ 

18) वितरण के 'द्रिस्तरीय माध्यम' को चार्ट द्रारा प्रदर्शित कीजिए।

Show with the help of a chart 'two level channel' of distribution. [2]

### खण्ड - स

# **SECTION - C**

19) पूंजी संरचना को प्रभावित करने वाले कारक के रूप में रोकड प्रवाह स्थिति को स्पष्ट कीजिए। Explain cash flow position as factors affecting the choice of capital  $\lceil 4 \rceil$ structure.

## 20) उपभोक्ताओं के निम्न, अधिकार समझाइए।

- सचना का अधिकार  $i)$
- ii) चयन का अधिकार

Explain the following Rights of consumers.  $[2 + 2 = 4]$ 

- Right to be informed  $\mathbf{i}$ )
- ii) Right to choose

**SS-31-Bus.Studies** 

426

[Turn Over

5

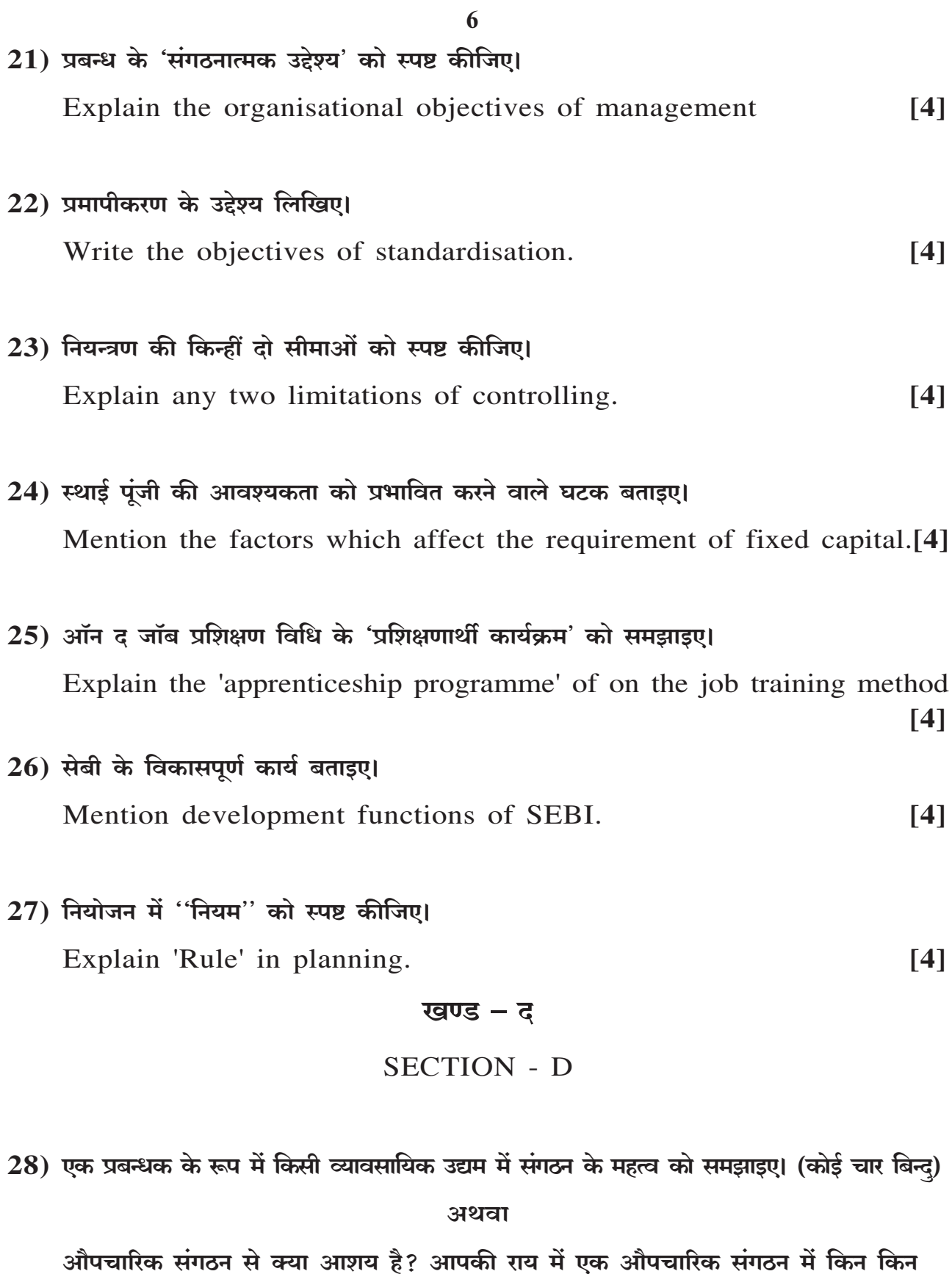

गुणों को होना चाहिए?

SS-31-Bus.Studies

 $\overline{426}$ 

**OR** 

As a manager explain the importance of organisation in a business enterprise.  $[6]$ 

What do you mean by formal organisation? In your opinion what advantages should a formal organisation have.  $[6]$ 

29) अच्छे नेता के किन्हीं छः गुणों का वर्णन कीजिए।

#### अथवा

## निर्देशन में अभिप्रेरणा के महत्व के किन्हीं चार बिन्दुओं को स्पष्ट कीजिए।

Explain any six Qualities of good leader.

 $OR$ 

Explain any four points of importance of motivation in directing.[6]

 $[6]$ 

 $[6]$ 

30) एक अच्छे ब्रांड नाम की किन्ही छ: विशेषताओं को समझाइए।

#### अथवा

विज्ञापन के लाभों को समझाइए।

Explain any six characteristics of a good brand name.  $[6]$ 

#### **OR**

Explain merits of advertising.

## **499-499-499**

DO NOT WHEN A TAILOR MENT